# Lecture 2: Timbre

SEPTEMBER 12, 2016

## Hornbostel-Sachs system of instrument classification

 1) Idiophone: vibrations are produced by striking either one portion of the instrument against another, or another object against the instrument

#### **Musical Instruments**

### **Idiophones**

**Reducts Stund Julest** 

#### **Definition**

Mostover on yours insurance for probate search through the vieners of the body without the use of strings or a membrane.

#### **EXCRECKES**

- three's and indirectly struck imaginous ŧ١
- 1.2 Plasted (displaced)
- 1.5 Pileteri displanesi
- 1.4 Bloomstruckers'

#### As aver or he comto seat lets realizer your of neuronament

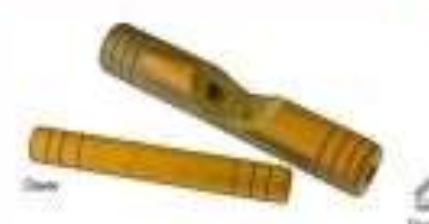

**Hardfield** 

Eastern

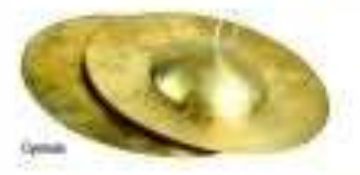

#### Struck idiophories

The instrument is made to intenta by early struckwithout five this column is a first form of the team parts. Eutracies, Cleves, Cyrolula, Casterees, Hotel ball, Tiurgin, Yikoyiunni

THE 1703A POLSHANN GASA II. 7-MARKAGE

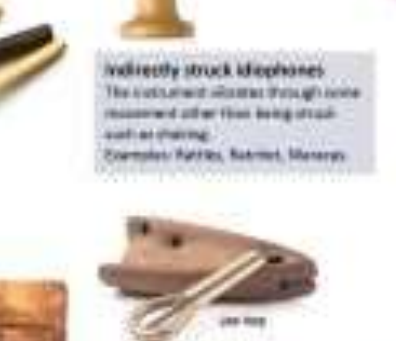

**Nadal** 

**Macket Idiophores** Sound turnated buy building of a fleeting torgue freet at one and Exemples: Jaw Hato; Kalimbs, Mechanical man box

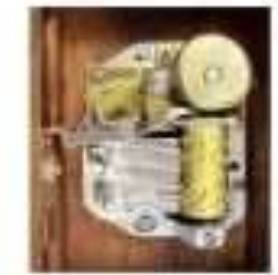

**Sixtendo mos be** 

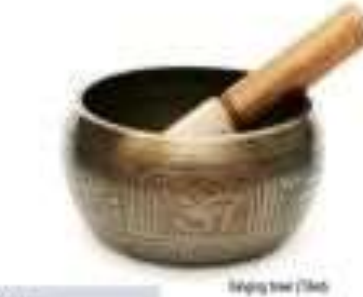

#### Friction idiophores The rest present is made to whose to:

**Inner Ingry** less:

tune

**Straight Clock LAS AS ANY** TINNE

57 Interfect (Texts (\$1); 41/fight-filters at

### Idiophones with definite pitch

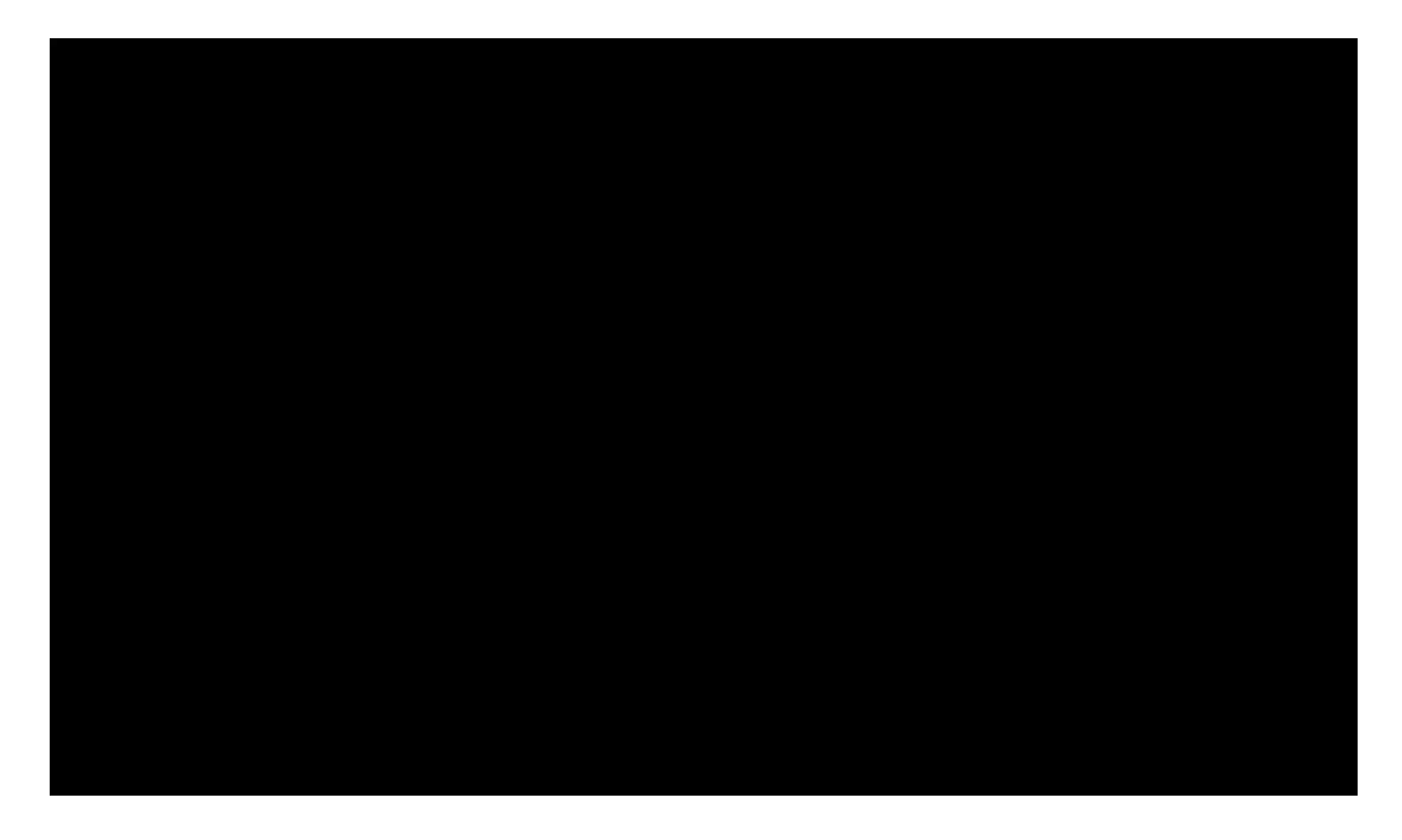

Joseph Kosma, *Autumn Leaves*

Idiophones with definite pitch

### Vibraphone

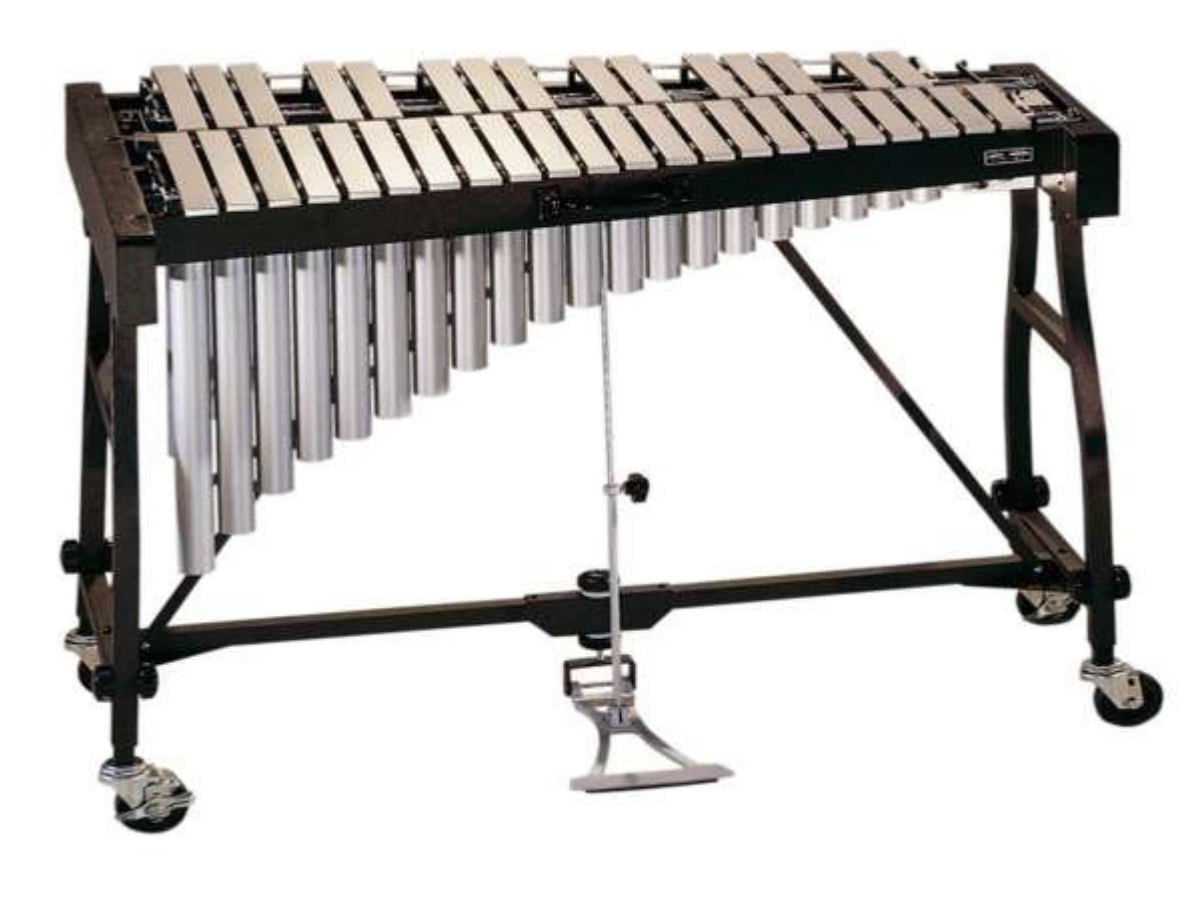

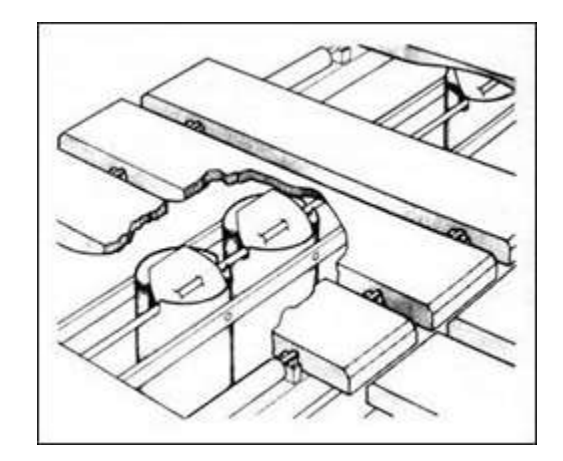

Marimba

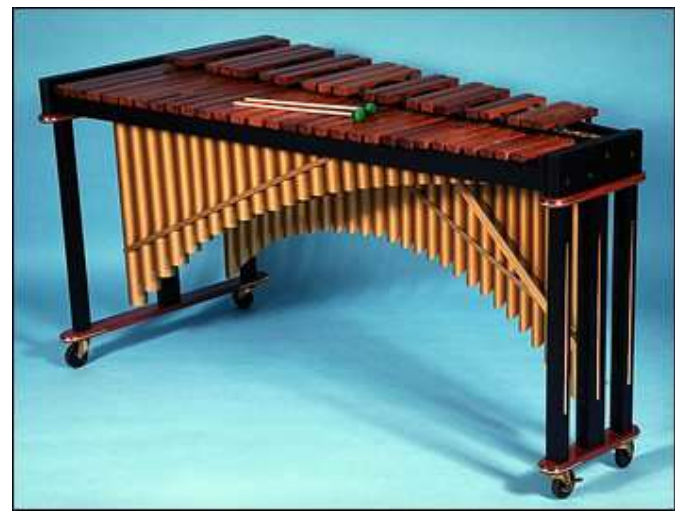

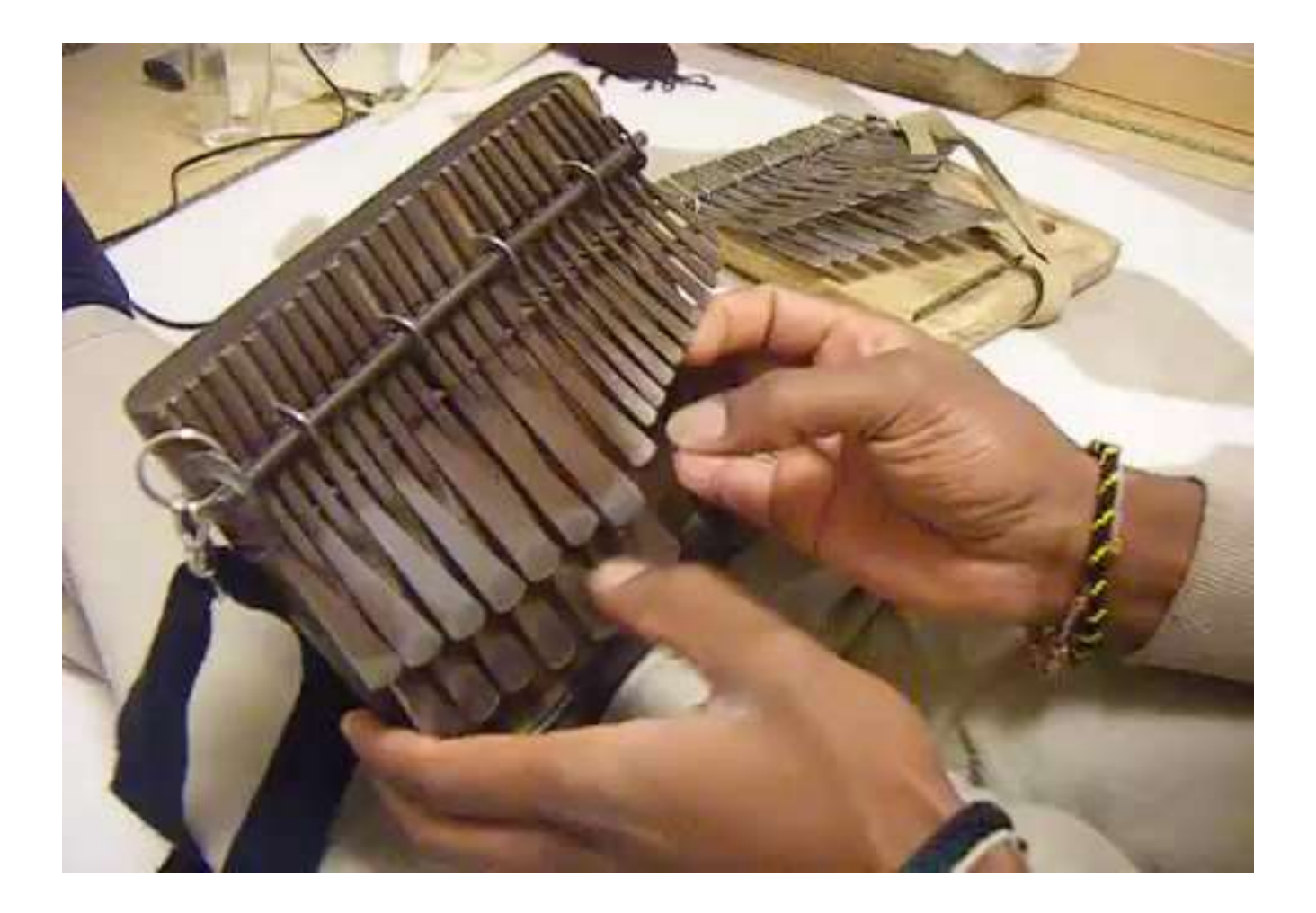

### Idiophones with indefinite pitch

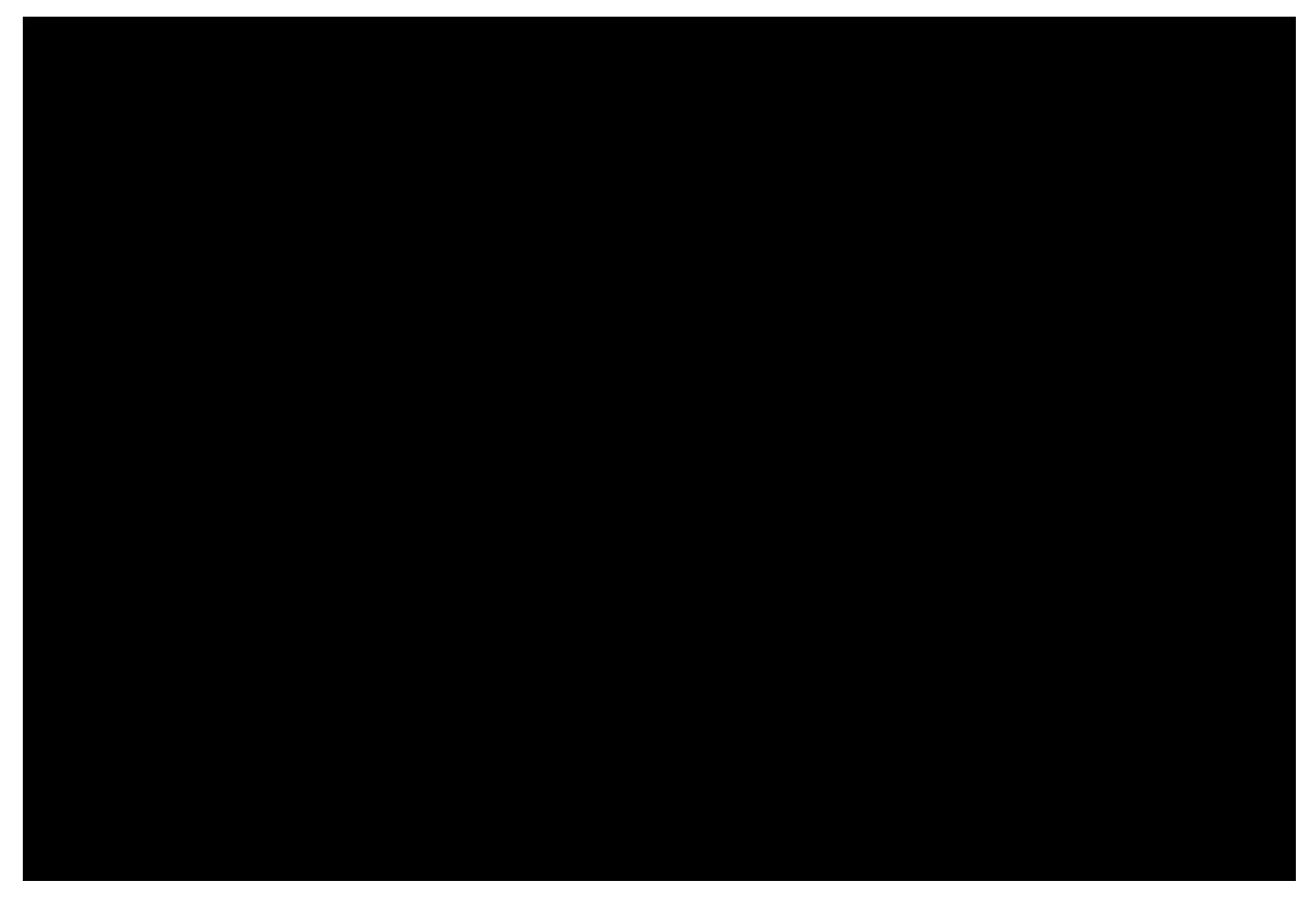

E. Argenziano, *Stinkin' Garbage* (performed by TorQ)

https://www.youtube.com/watch?v=l0XdDKwFe3k

2) Membranophone: sound is produced by vibrations of a stretched membrane that is struck or rubbed

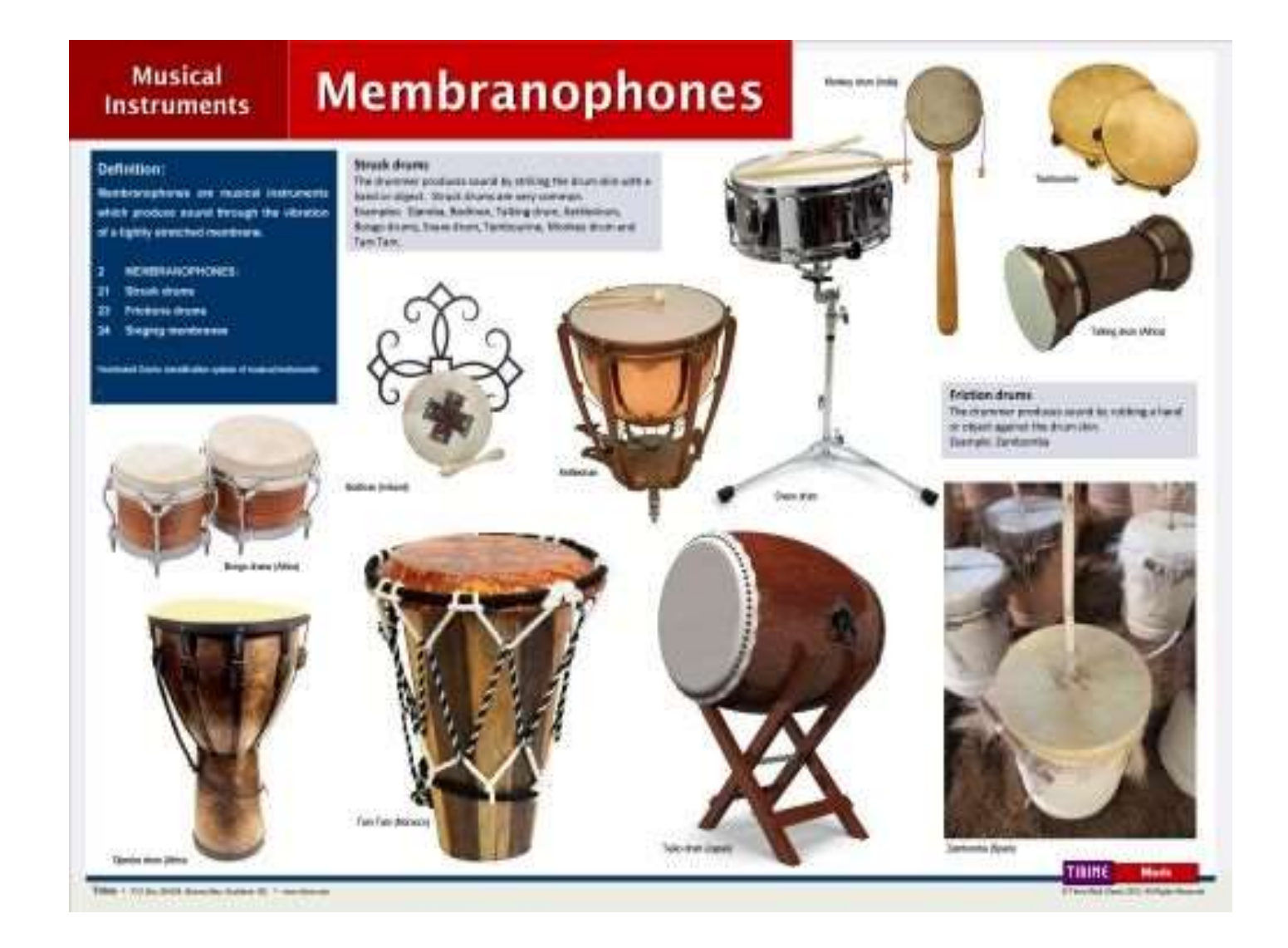

### Membranophones with definite pitch

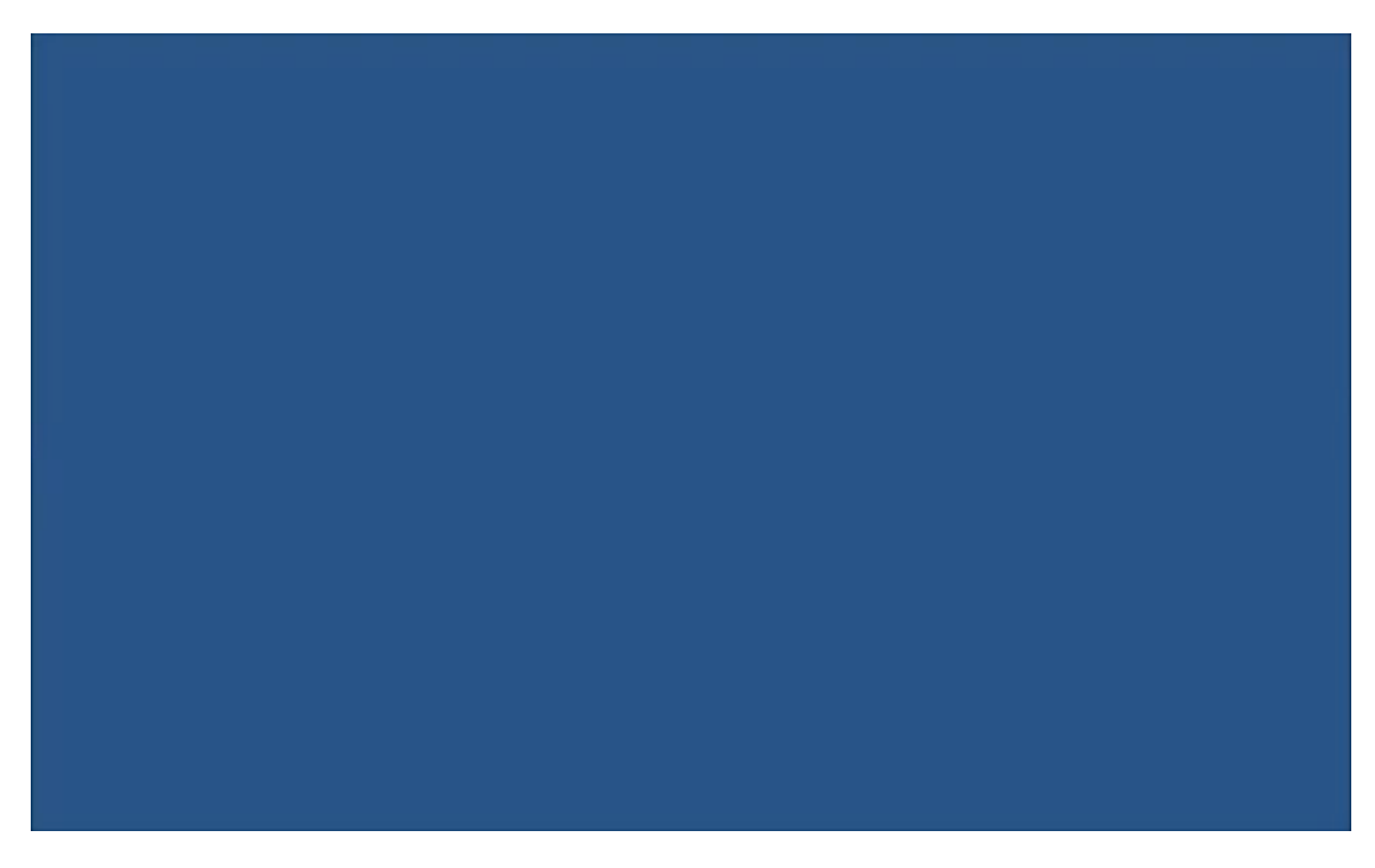

Timpani

### African Talking Drum

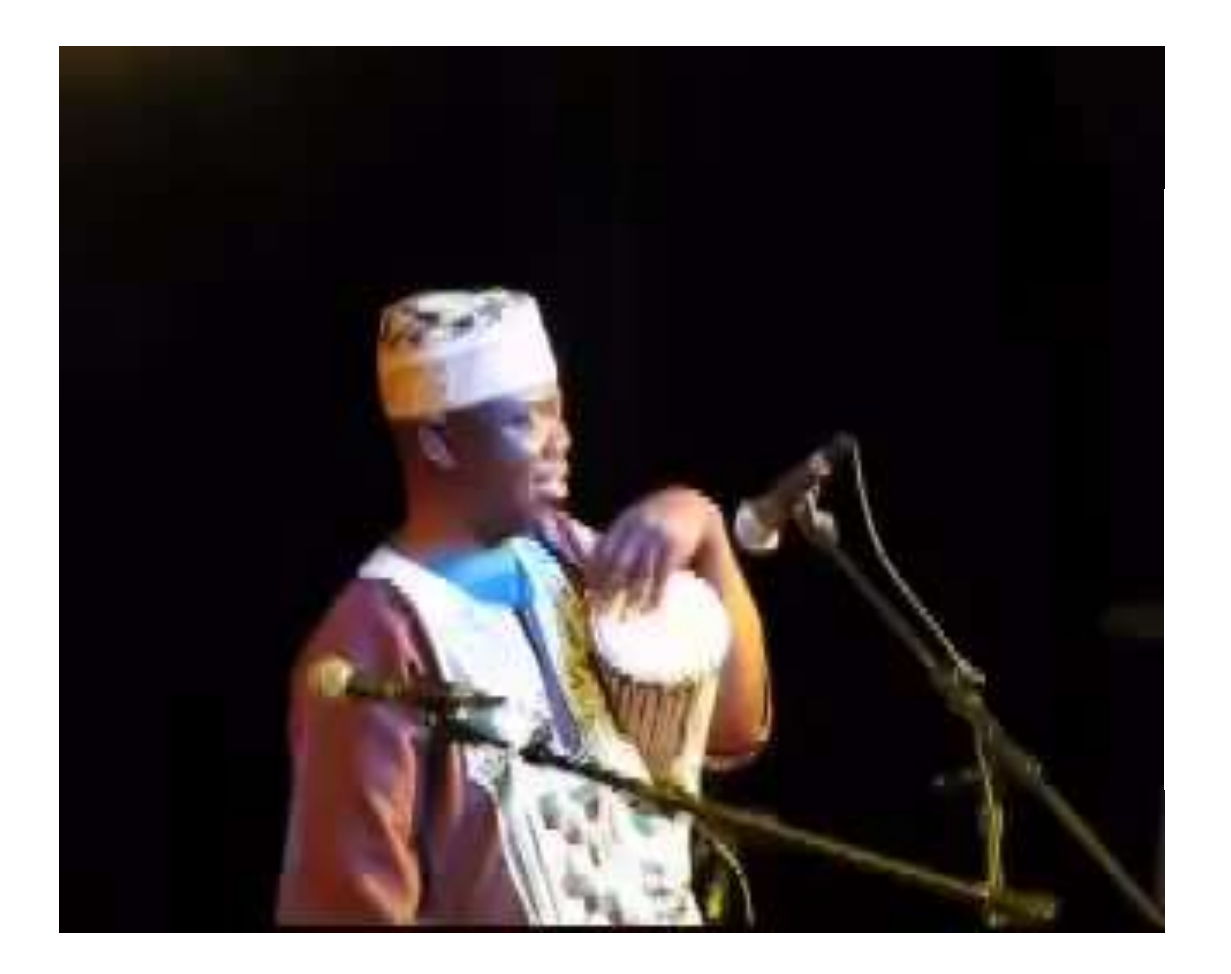

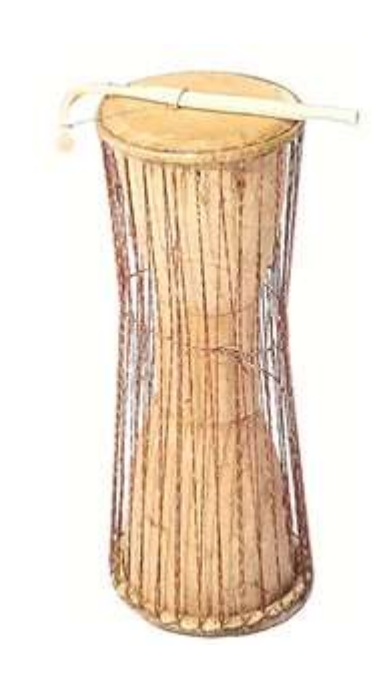

Idiophones and membranophones may be untuned (indefinite pitch) or they may be capable of producing a variety of pitches (definite pitch)

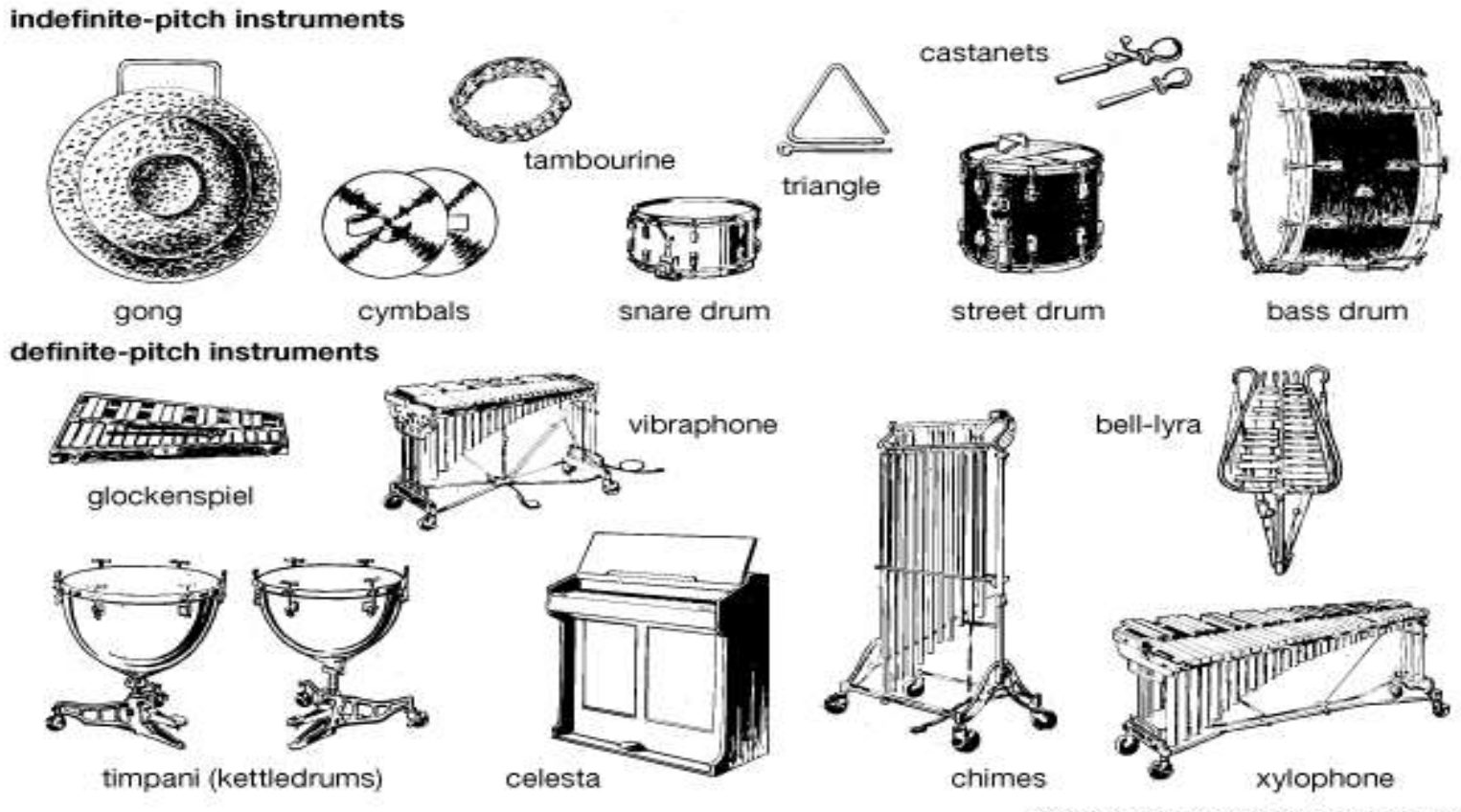

© 2012 Encyclopædia Britannica, Inc.

https://www.youtube.com/watch?v=IU3V6zNER4g

3) Chordophone: sound is produced by a vibrating string activated by striking, plucking, or bowing

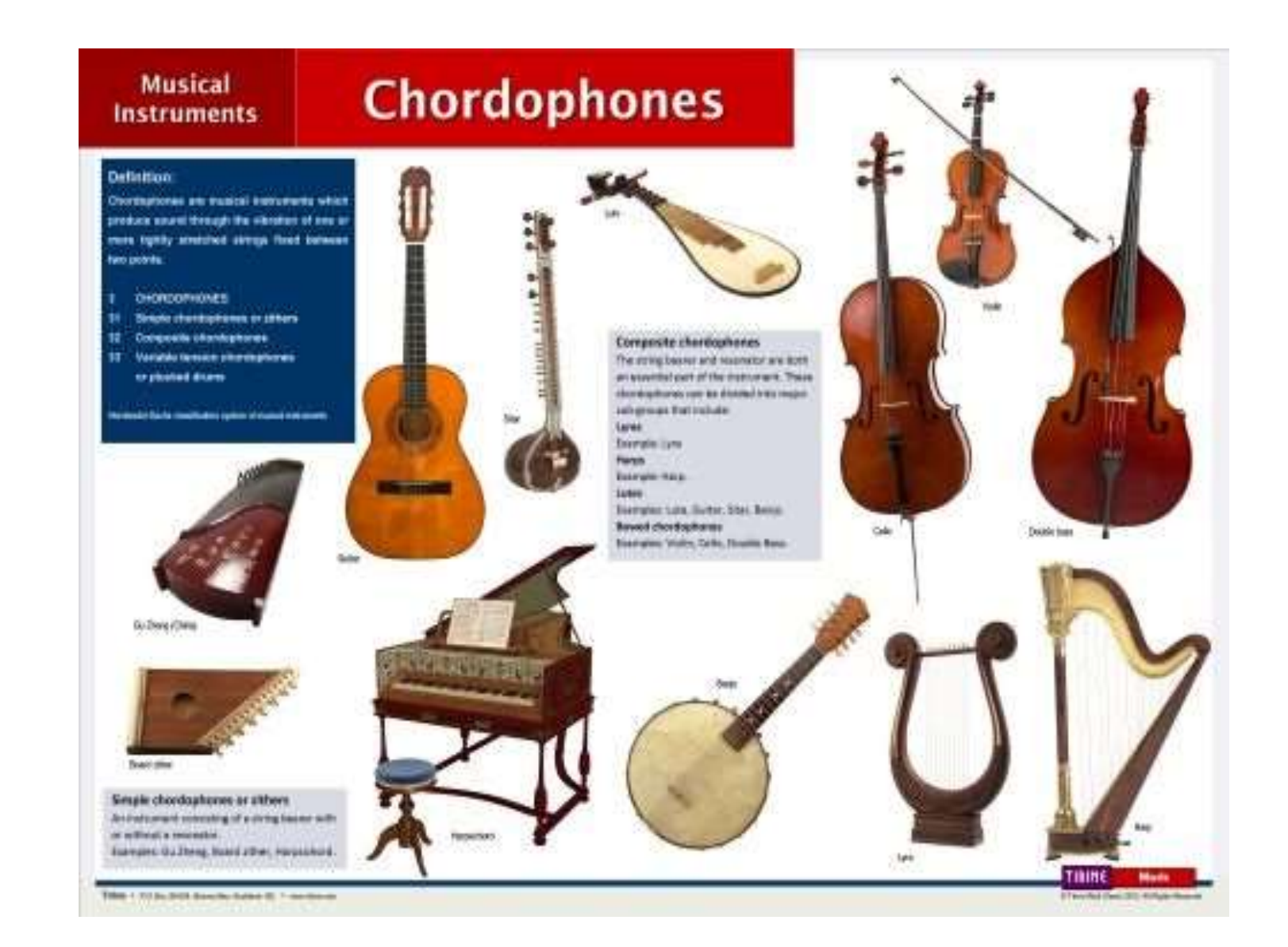

**Zither** – an instrument in which the strings run the length of the body

**Appalachian dulcimer** – a plucked zither found chiefly in the Appalachian Mountains; it is held horizontally in the player's lap and strummed with a quill or the thumb of the right hand; the string nearest the player is the melody string and is stopped either with a finger or a wooden bar; the remaining stings are drones

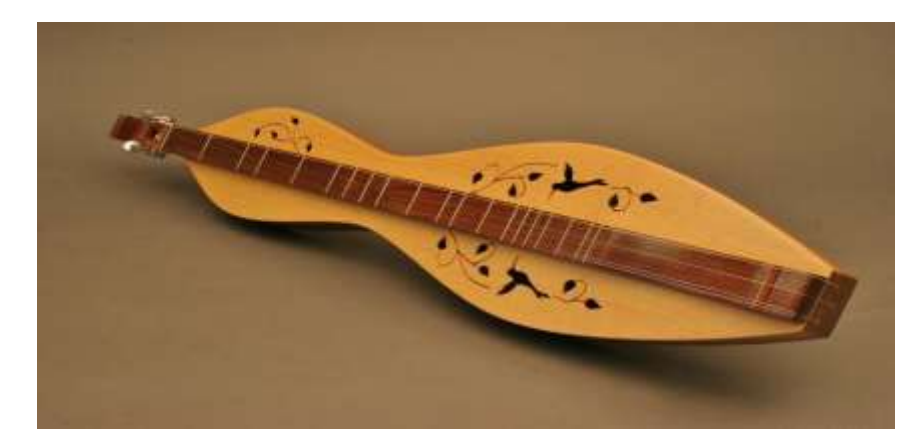

**Drone** – a continuous sound on one or more fixed pitches

Appalachian dulcimer Jean Ritchie, *Shady Grove* 

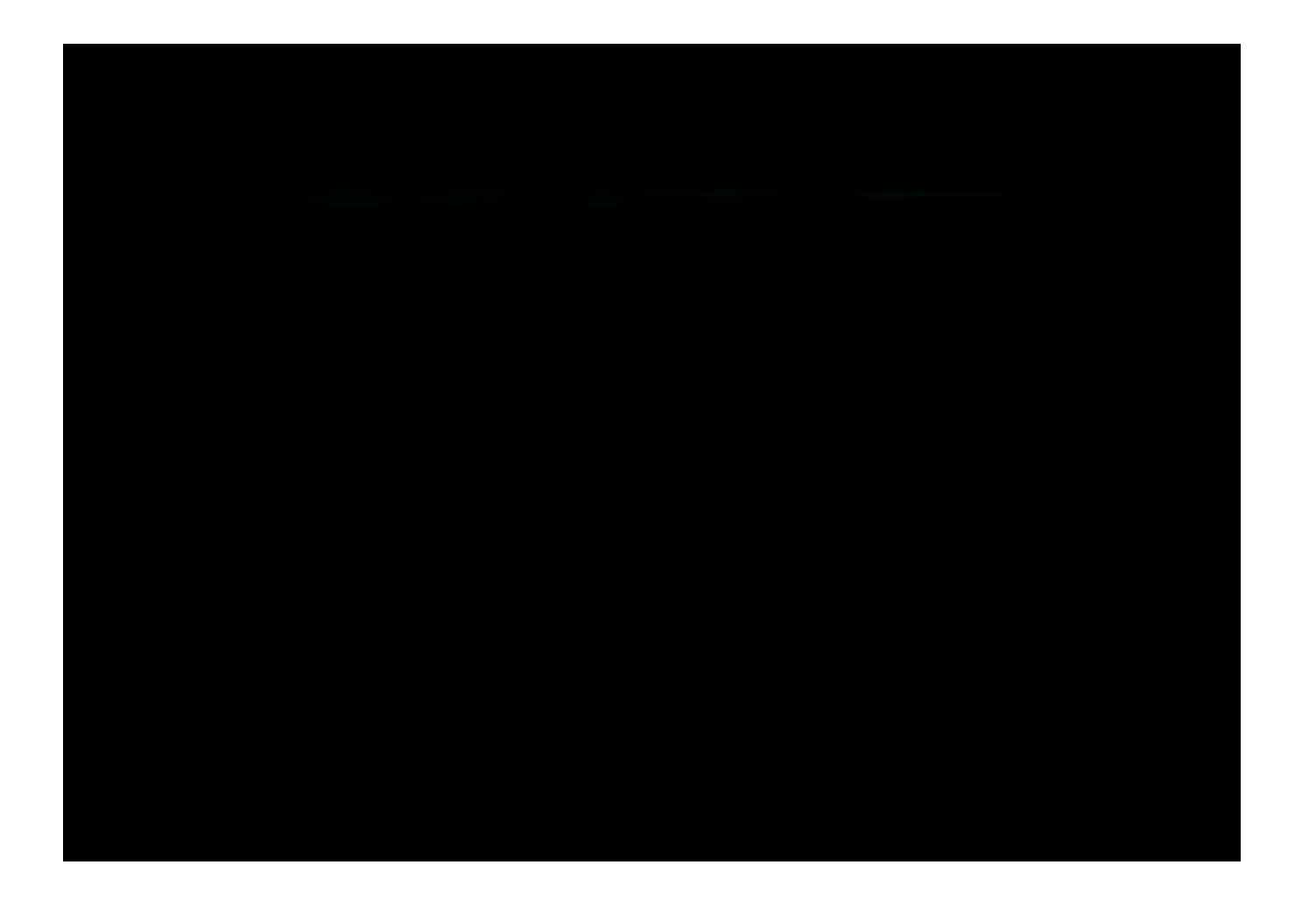

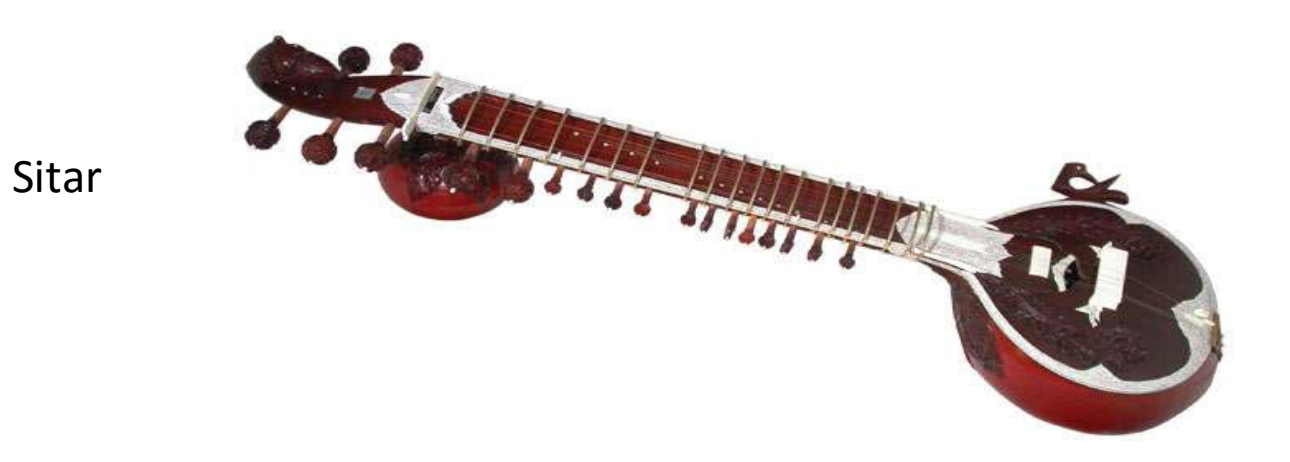

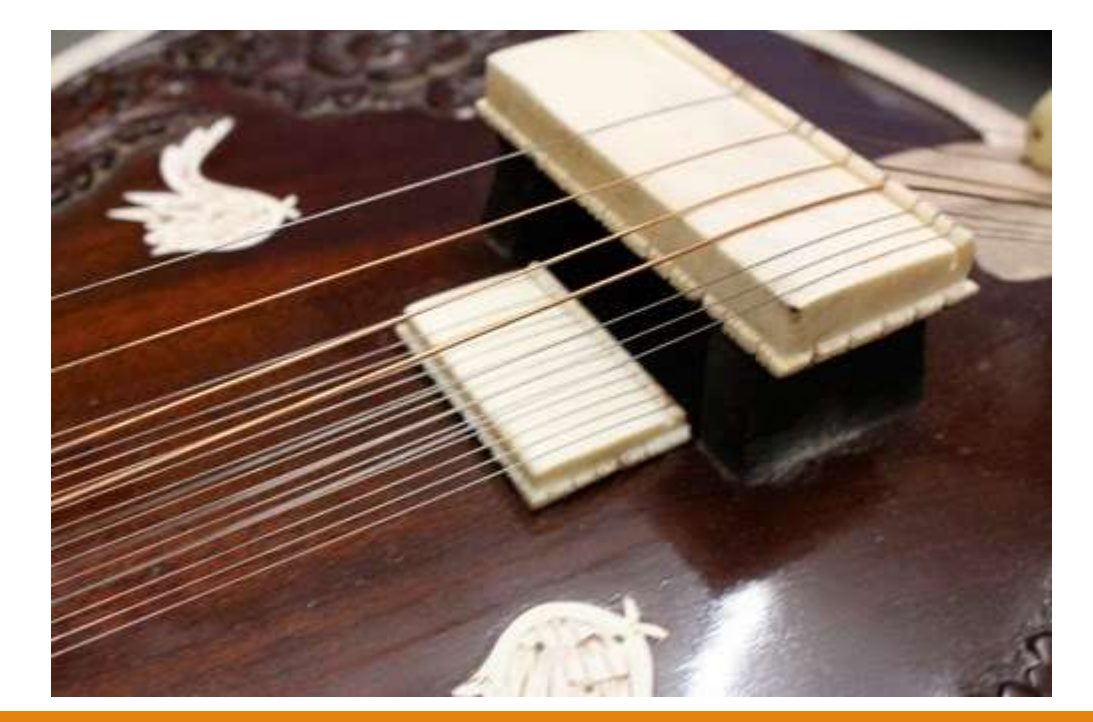

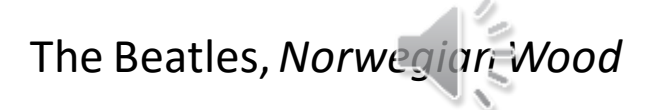

**Sympathetic string** – a string that is not normally played upon directly but that is set in motion by the acoustical phenomenon of resonance

Performance Techniques

**Vibrato** – a wavering of pitch used to enrich and intensify the tone of a voice or instrument; it is practised in particular by wind players, string players, and singers; it is produced in string instruments by controlled vibration of player's finger stopping the string and in wind instruments by breath‐control https://www.youtube.com/watch?v=vWdHld\_KfIM

**Pizzicato** – the strings are plucked with the finger rather than bowed https://www.youtube.com/watch?v=LtvKJaItYmA

FranÁois Couperin, *Les Baricades MistÈrieuses*, piano

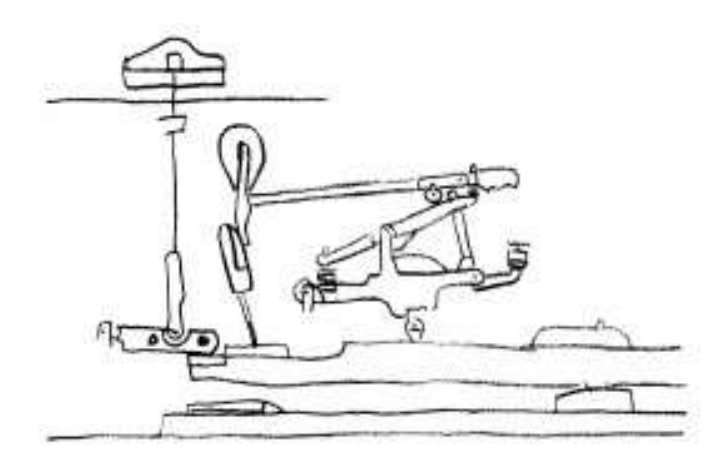

FranÁois Couperin, *Les Baricades MistÈrieuses*, harpsichord

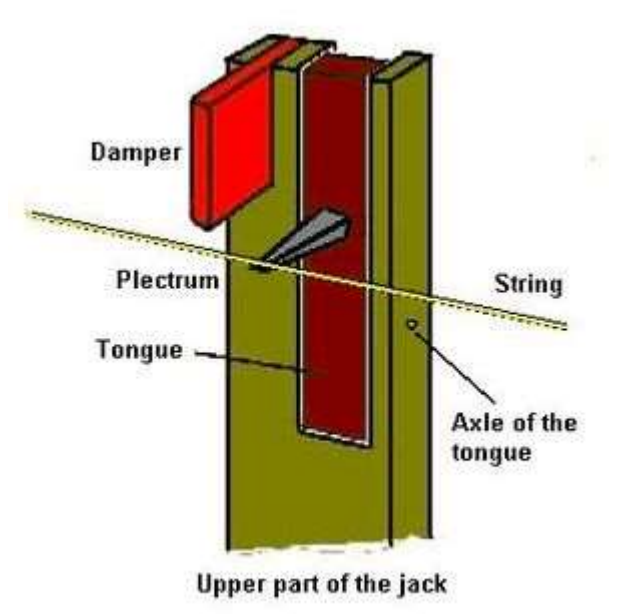

### Henry Cowell, *The Banshee*

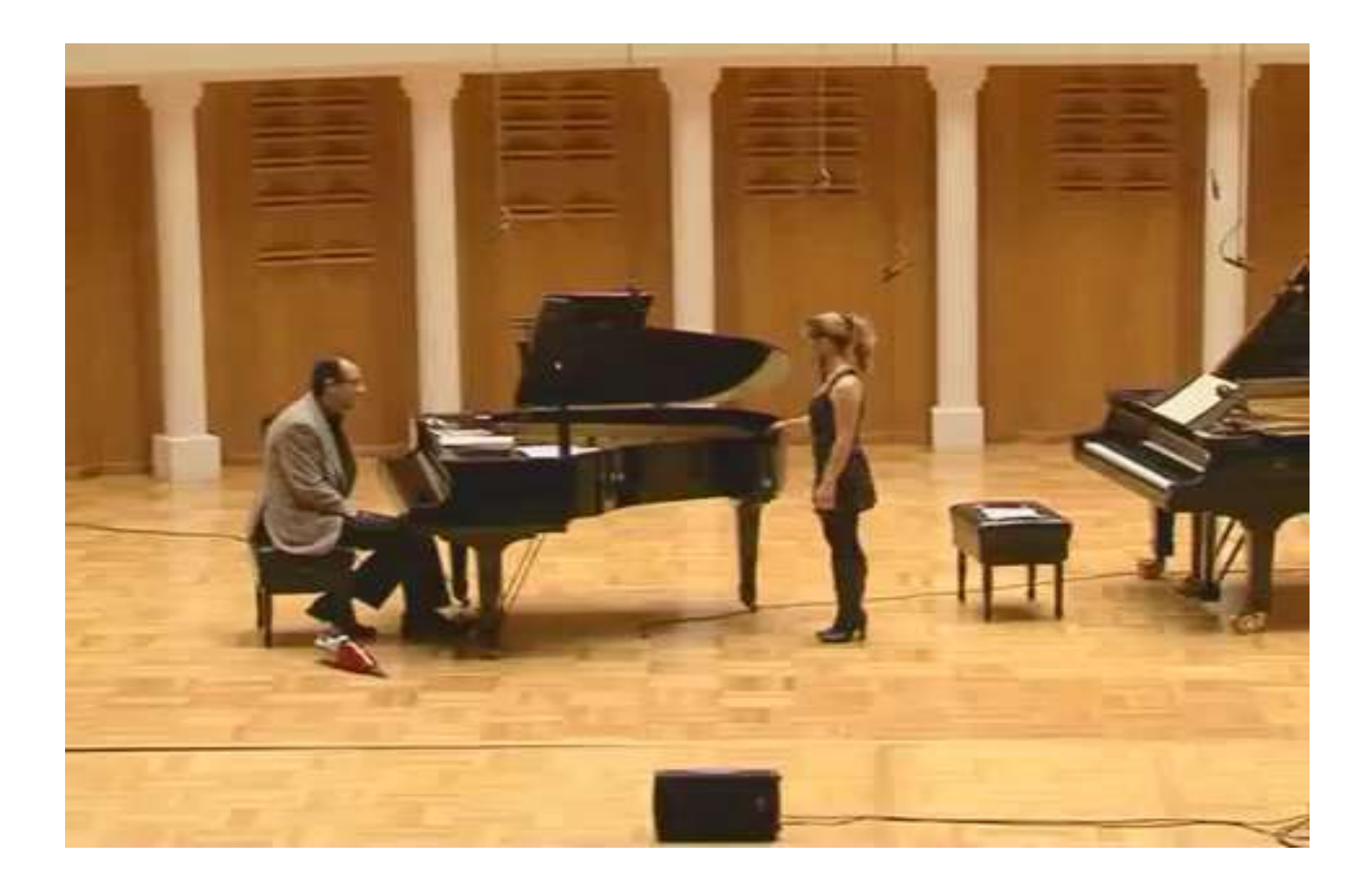

4) Aerophone: sound from a vibrating column of air is activated from a blow hole, a reed, or buzzing lips

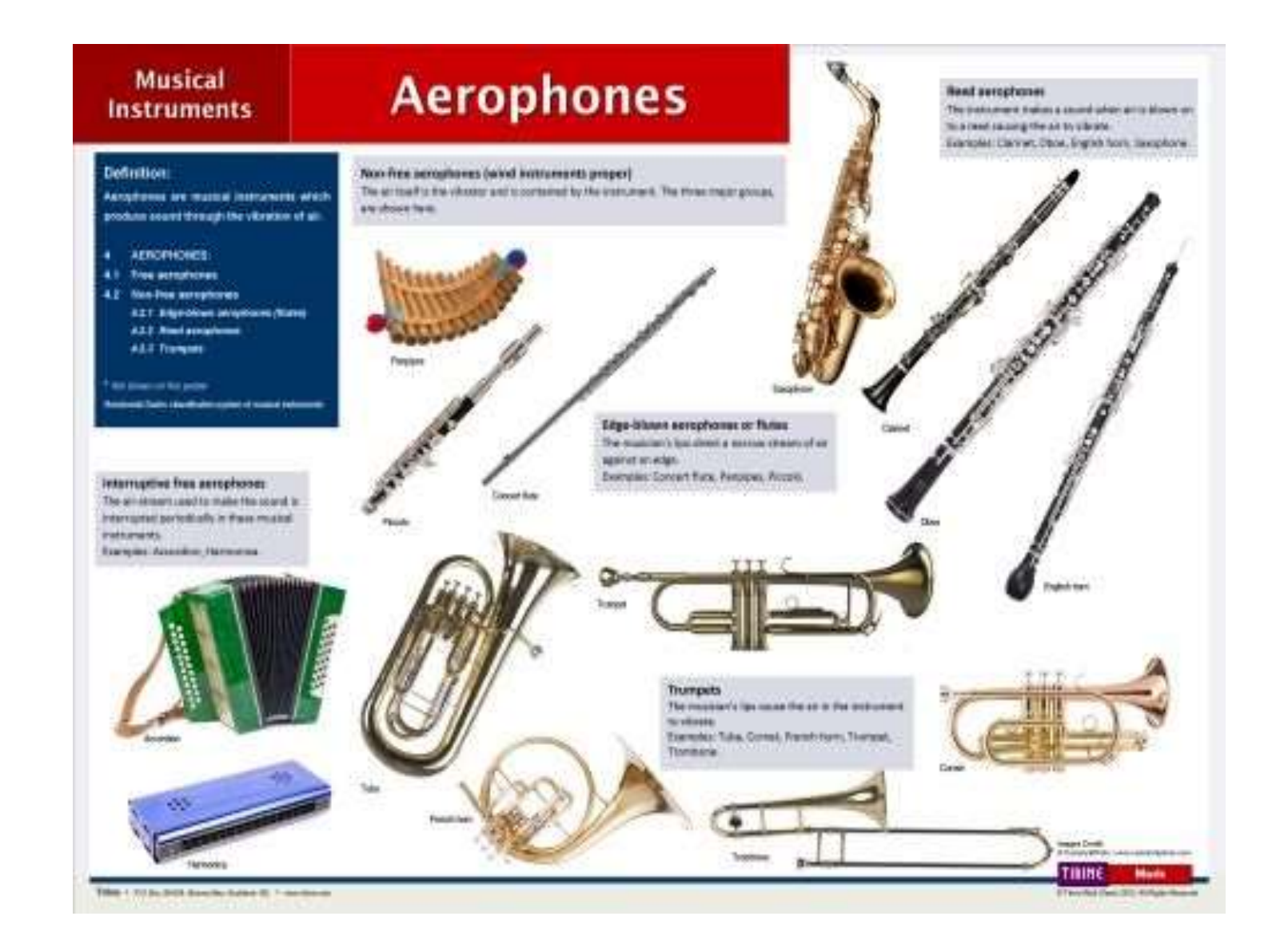

**Tonguing** – the use of the tongue for articulation in the playing of wind instruments; the tongue releases the wind stream for an initial attack and interrupts it for successive notes that are separately articulated

**Flutter tonguing** – the tongue is fluttered or trilled against the roof of the mouth, just behind the front teeth

Richard Strauss, *Don Quixote*, Variation II

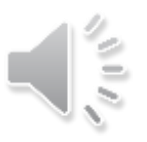

English Cornett and Sackbut Ensemble - Giovanni Gabrieli, Beata es virgo

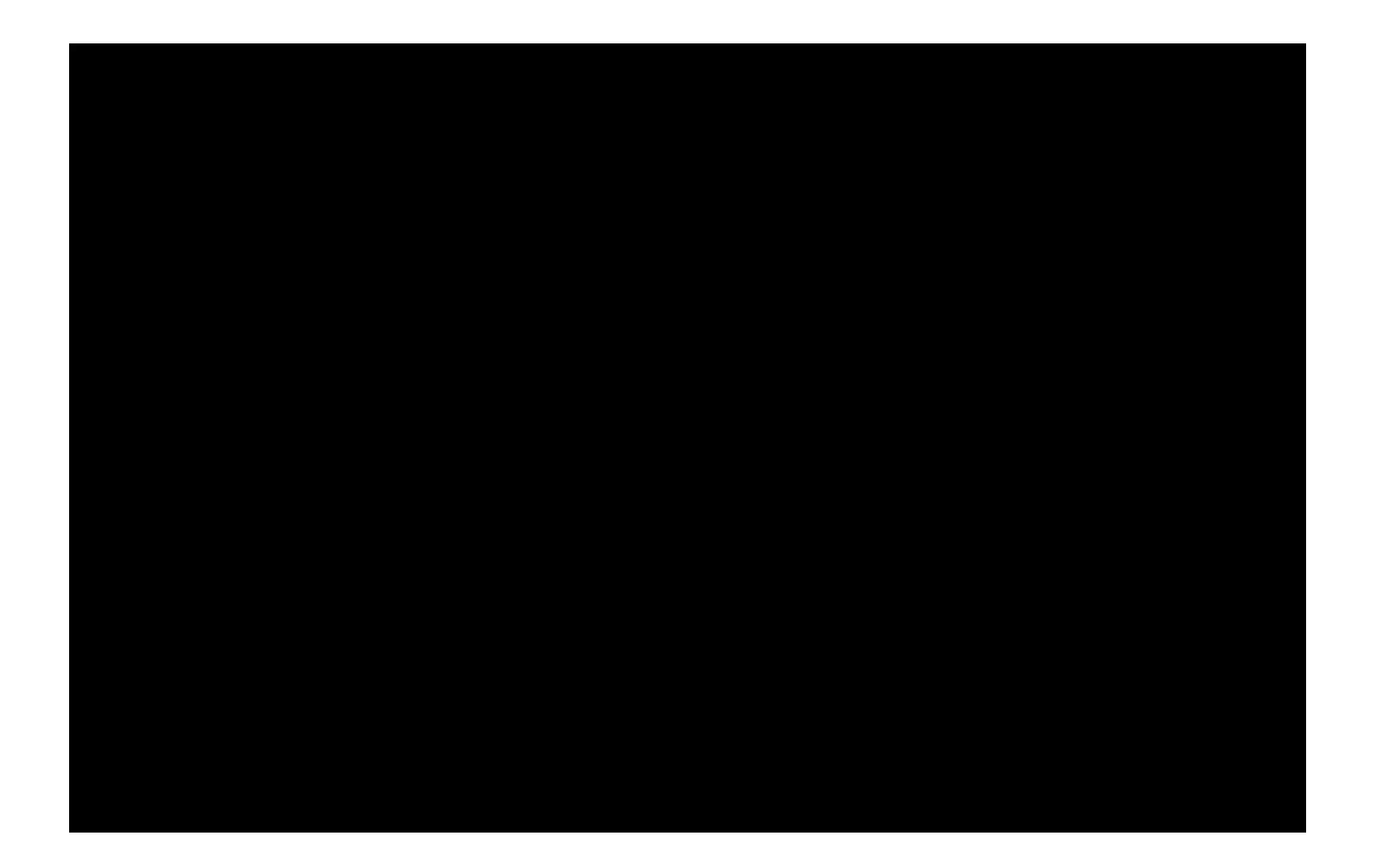

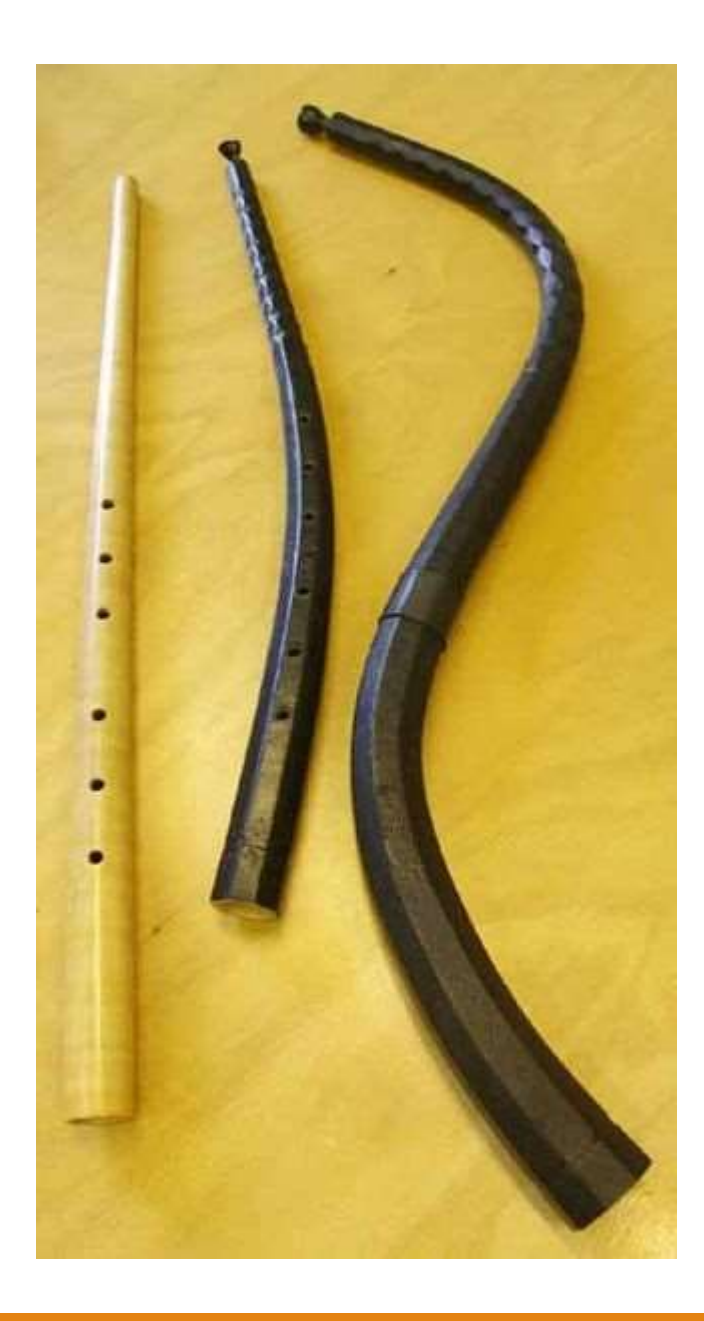

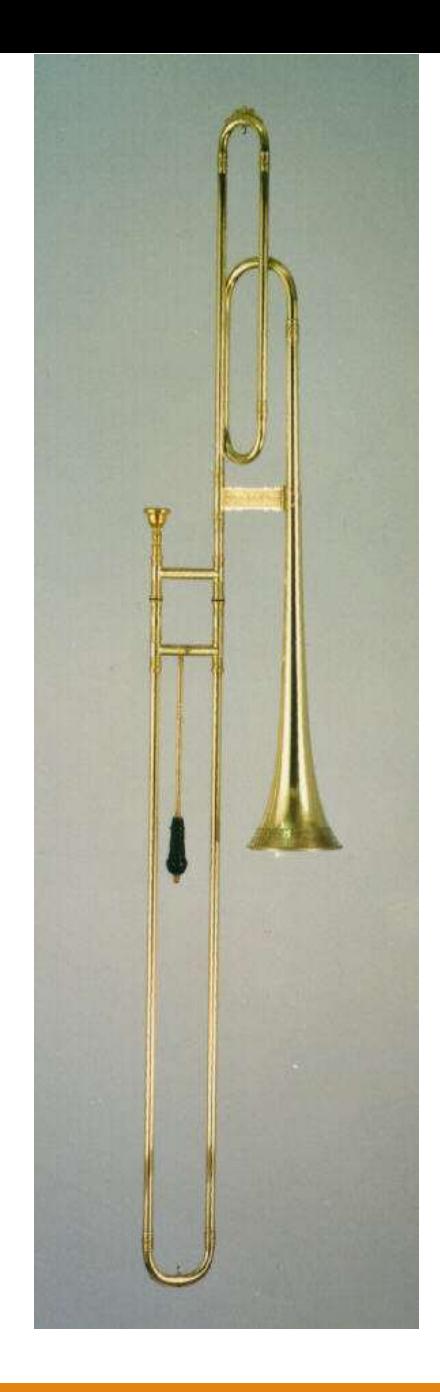

## 5) Electrophone: sound is produced or modified by electronic means

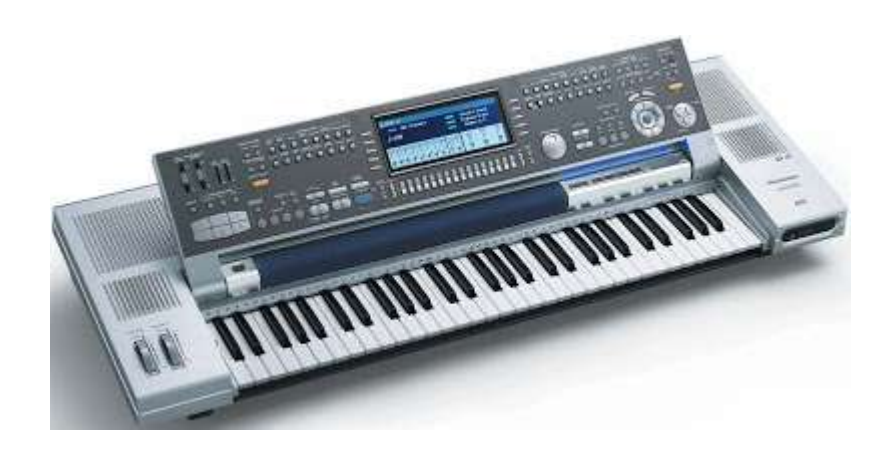

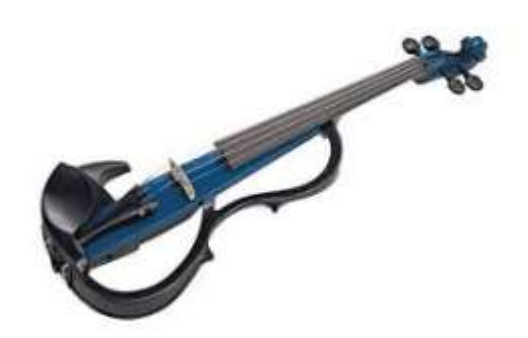

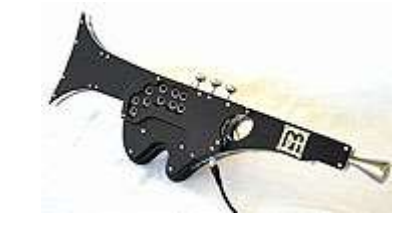

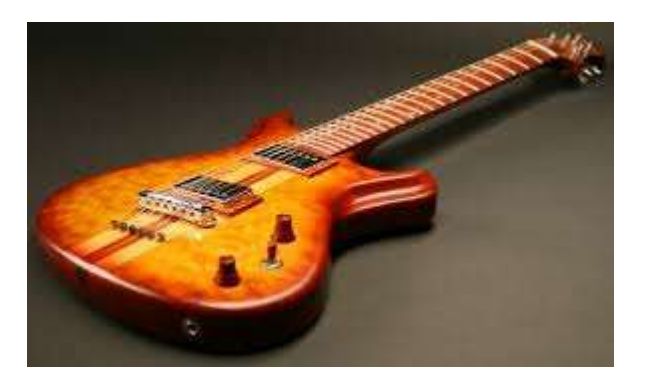

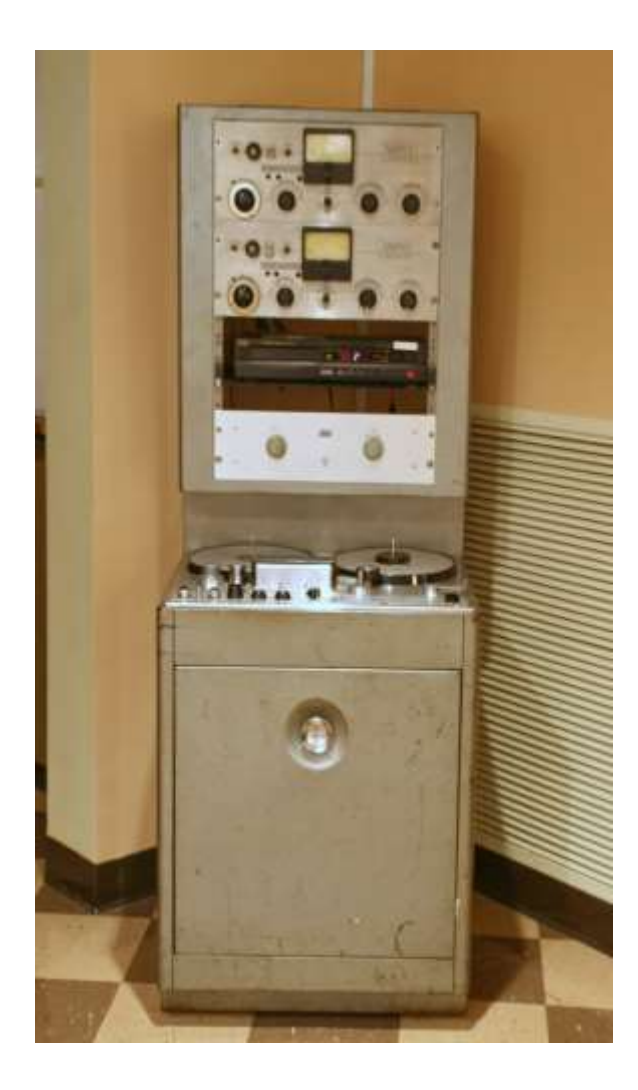

How to splice a tape: [http://www.tapeheads.net/showthread.php](http://www.tapeheads.net/showthread.php?t=276) [?t=276](http://www.tapeheads.net/showthread.php?t=276) 

#### Philips Pavilion, Brussels World's Fair, 1958

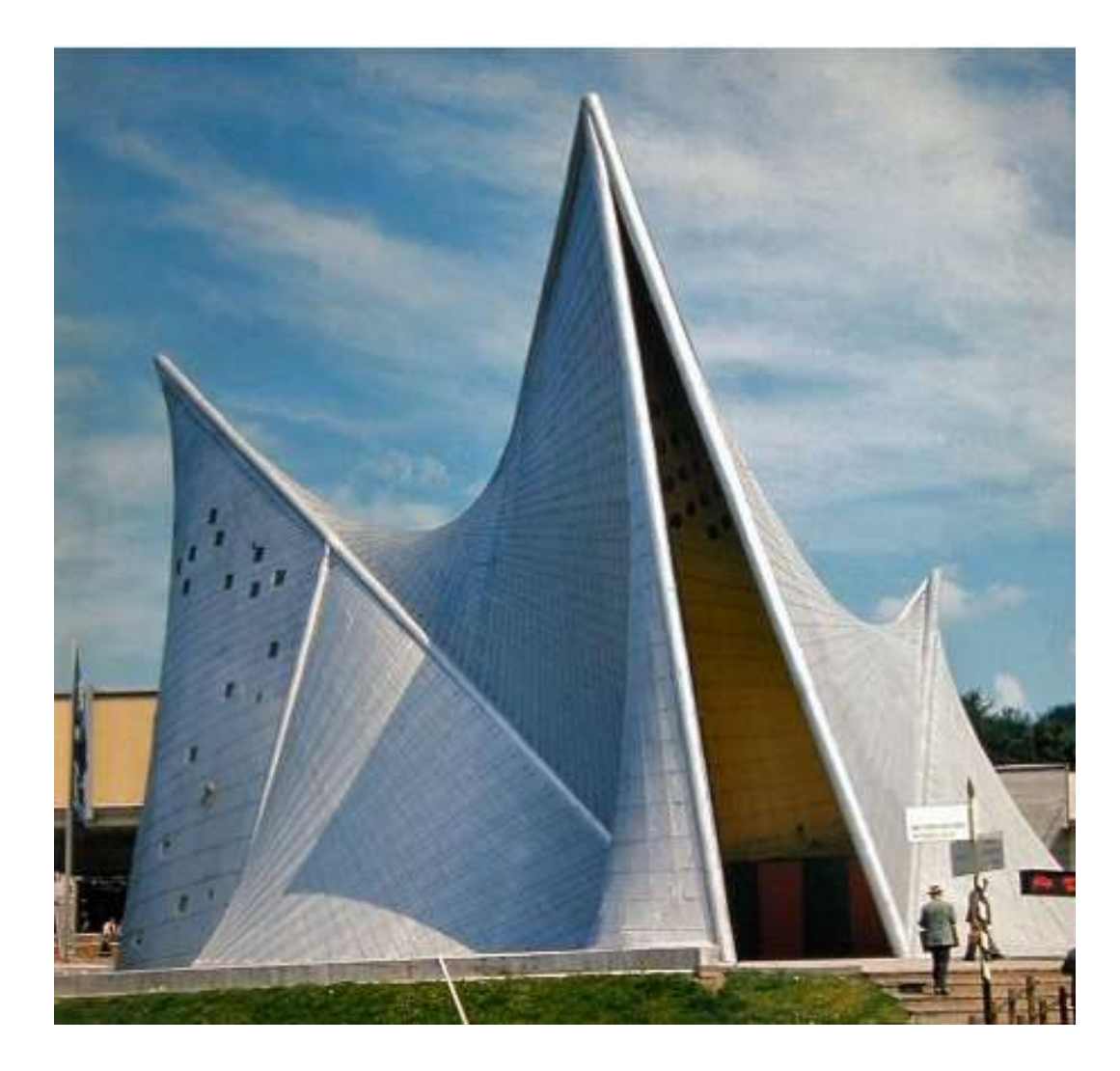

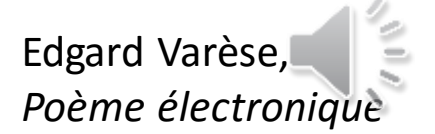

**musique concrète** – music in which the composer works directly with both natural and electronically produced sounds recorded on magnetic tape

- traditional and new instruments: included pure electronic sounds; non-traditional sounds such as sirens; and traditional sounds such as voice; these sounds are often altered by electronic means, providing an even greater variety of timbre and pitch options
- Varèse wanted to explore the spatial nature of sounds, so he recorded on three separate tracks and directed the tracks through complex wiring schemes into hundreds of speakers situated throughout the building; created the impression of sounds literally moving through space

Instrument Families of the Orchestra: String, Woodwind, Brass and Percussion

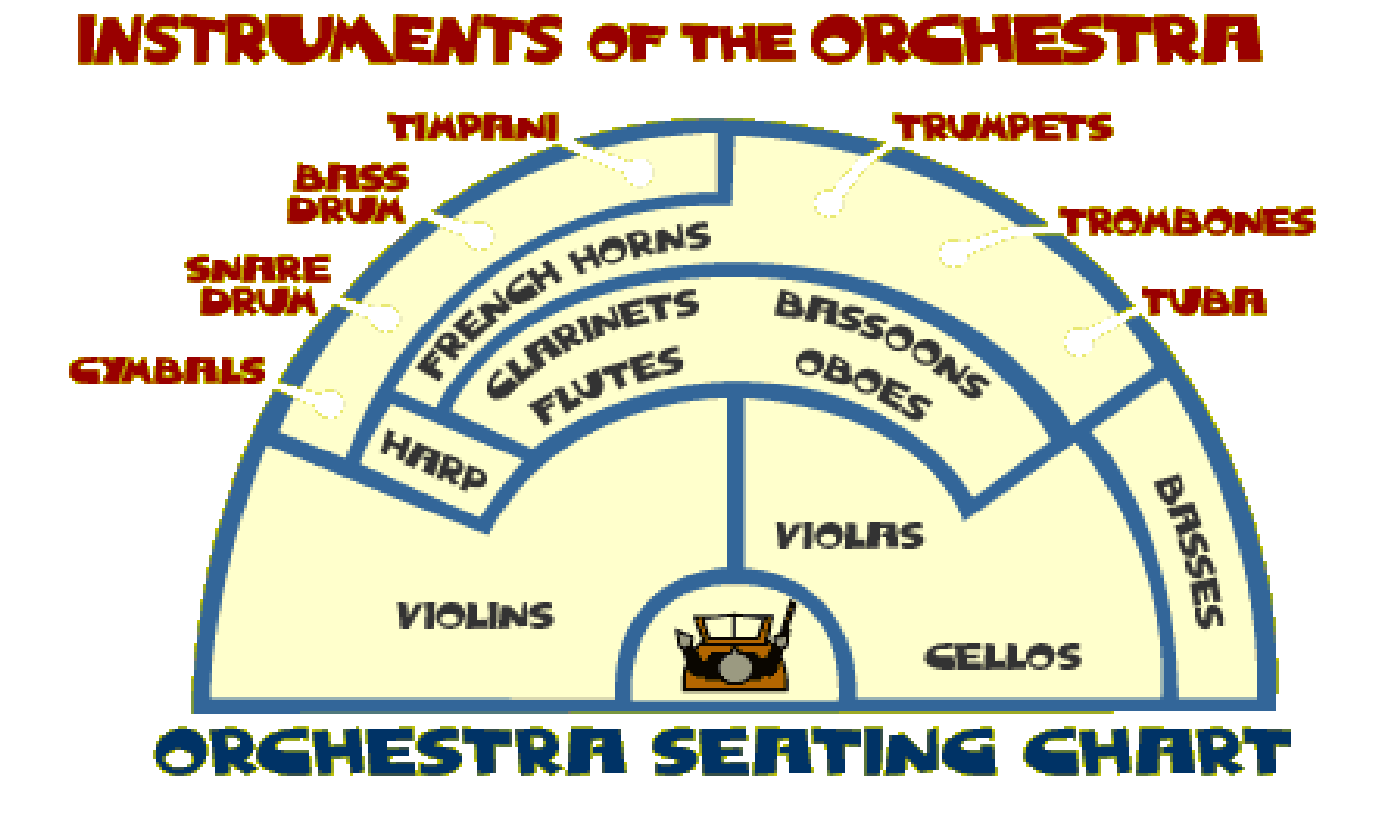

[Naxos](http://www.naxos.com/education/music_instruments.asp)

**Orchestration**: the art of employing instruments in various combinations; orchestration includes the concept of instrumentation – the study of properties and capabilities of individual instruments

## Quiz No.1

On-line on the course Blackboard page on Friday, September 16

You may access the quiz any time between 9 a.m. – 9 p.m.

You will be given 20 minutes to complete the quiz

The quiz will consist of 12 questions in multiple choice format

There will be 3 listening examples (about 1 minute in length; played from the beginning of the track) and the multiple choice questions accompanying these tracks will relate to the context in which the piece was discussed in class. If you have trouble playing the tracks, try opening a different browser (see below)…

There will be 3 questions for each of the listening excerpts and three questions related to general concepts discussed in class.

Check your browser compatibility before the quiz at: [https://en-](https://en-us.help.blackboard.com/Learn/9.1_2014_04/Administrator/020_Browser_Support/Browser_Checker)

[us.help.blackboard.com/Learn/9.1\\_2014\\_04/Administrator/020\\_Browser\\_Support](https://en-us.help.blackboard.com/Learn/9.1_2014_04/Administrator/020_Browser_Support/Browser_Checker) [/Browser\\_Checker](https://en-us.help.blackboard.com/Learn/9.1_2014_04/Administrator/020_Browser_Support/Browser_Checker)  (or [https://en-](https://en-us.help.blackboard.com/Learn/9.1_2014_04/Administrator/020_Browser_Support/017_Browser_Support_Q4_2015)

[us.help.blackboard.com/Learn/9.1\\_2014\\_04/Administrator/020\\_Browser\\_Support](https://en-us.help.blackboard.com/Learn/9.1_2014_04/Administrator/020_Browser_Support/017_Browser_Support_Q4_2015) [/017\\_Browser\\_Support\\_Q4\\_2015](https://en-us.help.blackboard.com/Learn/9.1_2014_04/Administrator/020_Browser_Support/017_Browser_Support_Q4_2015))

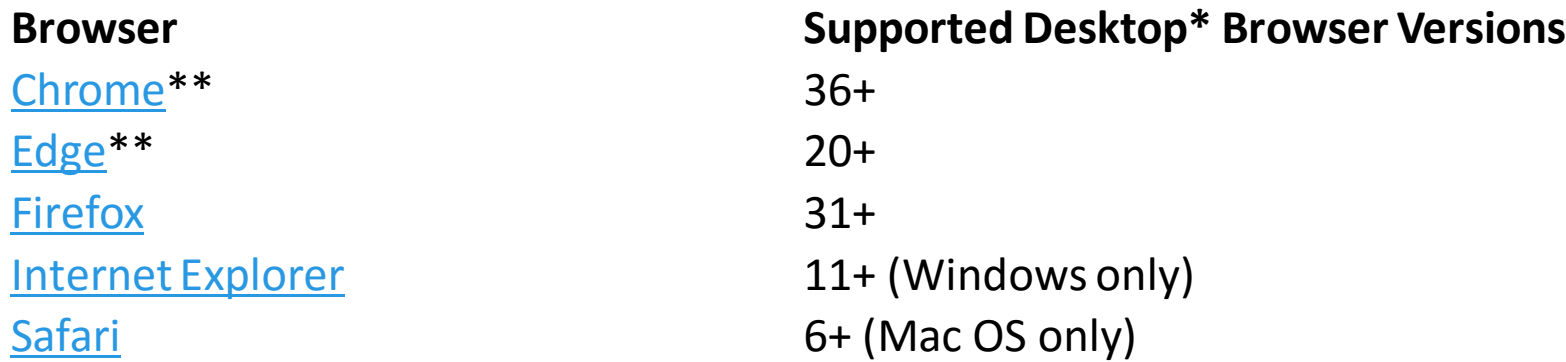